# Pointers & Dynamic Memory Allocation

### **Unit 3**

Chapter 9

CS 2308 Fall 2016

Jill Seaman

1

3

# A Quote

A pointer is a variable that contains the address of a variable. Pointers are much used in C, partly because they are sometimes the only way to express a computation, and partly because they usually lead to more compact and efficient code than can be obtained in other ways. Pointers and arrays are closely related; this chapter also explores this relationship and shows how to exploit it.

Pointers have been lumped with the goto statement as a marvelous way to create impossible-to-understand programs. This is certainly true when they are used carelessly, and it is easy to create pointers that point somewhere unexpected. With discipline, however, pointers can also be used to achieve clarity and simplicity. This is the aspect that we will try to illustrate.

From: "The C Programming Language (2nd ed.)", Brian W. Kernighan and Dennis M.Ritchie, Englewood Cliffs, NJ: Prentice Hall. 1988. p. 93.

2

**SECOND EDITION THE** 

PROGRAMMING **LANGUAGE BRIAN W. KERNIGHAN DENNIS M. RITCHIE DOES/TYPE MALL SYSTEMATIC FEED** 

# 9.1 The Address Operator

- Consider main memory to be a sequence of consecutive cells (1 byte per cell).
- The cells are numbered (like an array). The number of a cell is its **address**.
- When your program is compiled, each variable is allocated a sequence of cells, large enough to hold a value of its type.
- The address operator  $(8)$  returns the address of a variable.

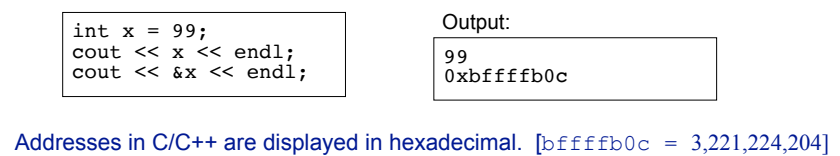

# 9.2 Pointer Variables

- A pointer variable (or pointer):
	- − contains the *address* of a memory cell
- An asterisk is used to define a pointer variable int \*ptr;
- "ptr is a pointer to an int" or
- "ptr can hold the address of an int"

```
int * ptr; //same as above<br>int* ptr: //same as above
                    // same as above
```
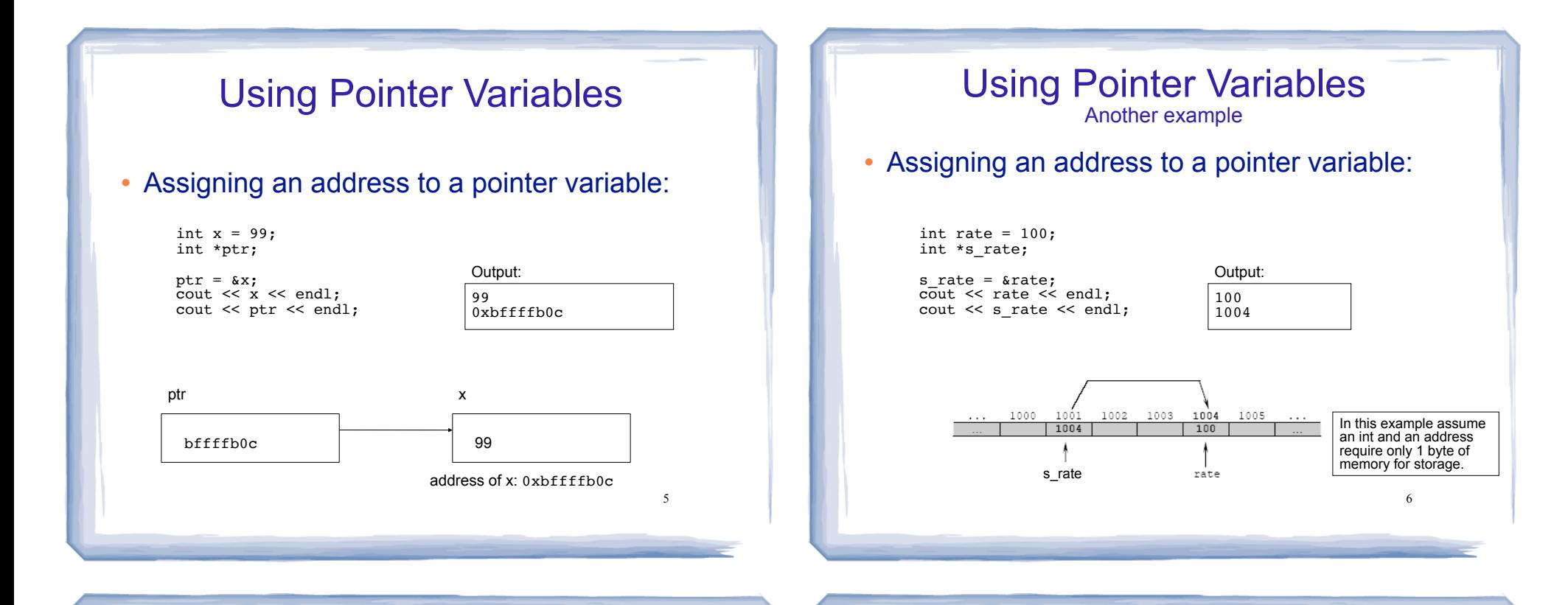

# Dereferencing Operator: \*

- The unary operator  $*$  is the *indirection* or *dereferencing* operator.
- It allows you to access the item that the pointer points to.
- **\*** \*ptr is an alias for the variable that ptr points to.

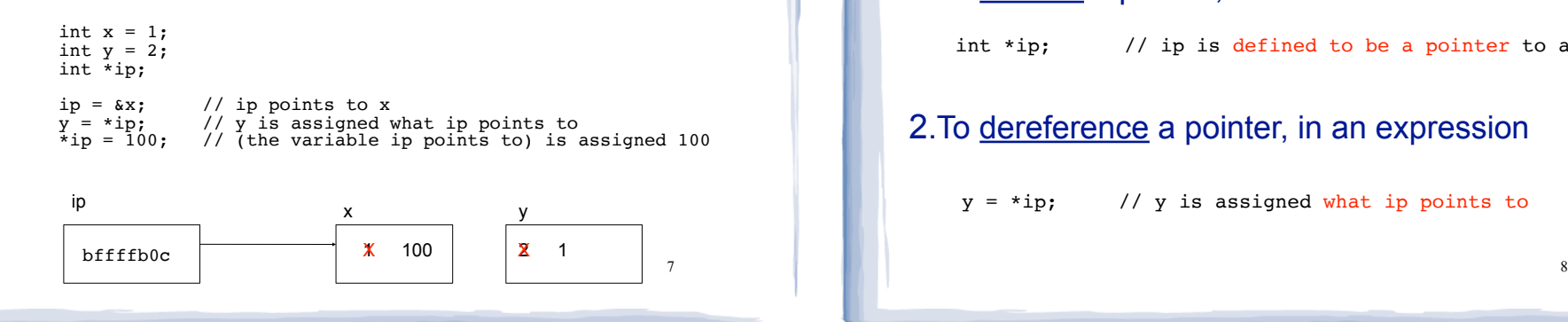

# pointer declaration vs. dereferencing

• The asterisk is used in 2 different contexts for pointers, meaning two different things

#### 1.To declare a pointer, in a variable definition:

int \*ip; // ip is defined to be a pointer to an int

2.To dereference a pointer, in an expression

 $y = *ip$ ; // y is assigned what ip points to

# Dereferencing Operator

#### • Another example

int  $x = 25$ ,  $y = 50$ ,  $z = 75$ ; int \*ptr; ptr =  $&x$ ; \*ptr = \*ptr + 100; ptr =  $\delta y;$ \*ptr =  $*ptr + 100;$  $ptr = \&z$ : \*ptr = \*ptr + 100; cout <<  $x \ll x$  " <<  $y \ll x$  " <<  $z \ll x$  endl;

## 9.3 Pointers and Arrays

• You can use an array variable (the name of the array) as if it were a pointer to its first element.

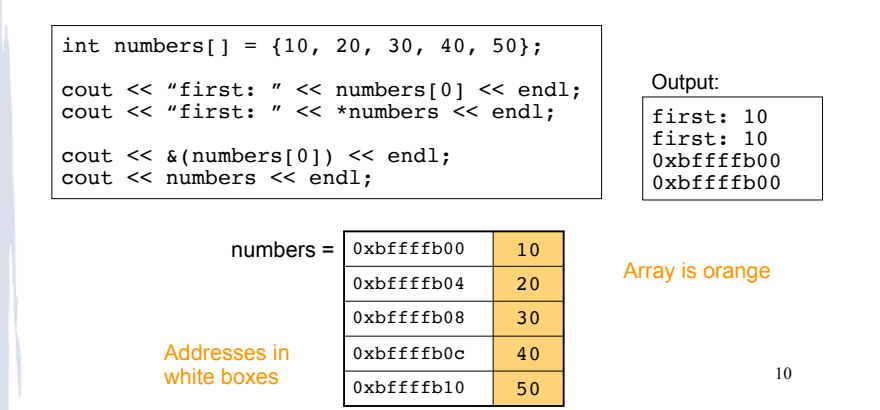

# Pointers and Arrays

9

<sup>l</sup> When you **add a value to a pointer**, you are actually adding that value times the size of the data type being referenced by the pointer.

int numbers[] =  $\{10, 20, 30, 40, 50\}$ ;

// sizeof(int) is 4. // Let us assume numbers is stored at 0xbffffb00 // Then **numbers+1** is really 0xbffffb00 + 1\*4, or 0xbffffb04 // And **numbers+2** is really 0xbffffb00 + 2\*4, or 0xbffffb08 // And **numbers+3** is really 0xbffffb00 + 3\*4, or 0xbffffb0c

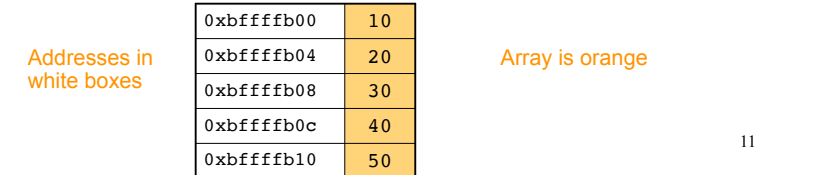

# Pointer and Arrays

• Note unary  $*$  has higher precedence than  $+$ , so the parentheses are required.

int numbers[] =  $\{10, 20, 30, 40, 50\}$ ; cout << "second: " << numbers[1] << endl; cout  $\ll$  "second: "  $\ll$  \*(numbers+1)  $\ll$  endl; cout << "size: " << sizeof(int) << endl; cout << numbers << endl;

cout << numbers+1 << endl;

#### second: 20 Output:

second: 20 size: 4 0xbffffb00 0xbffffb04

<sup>l</sup> **Note: array[index] is equivalent to \*(array + index)**

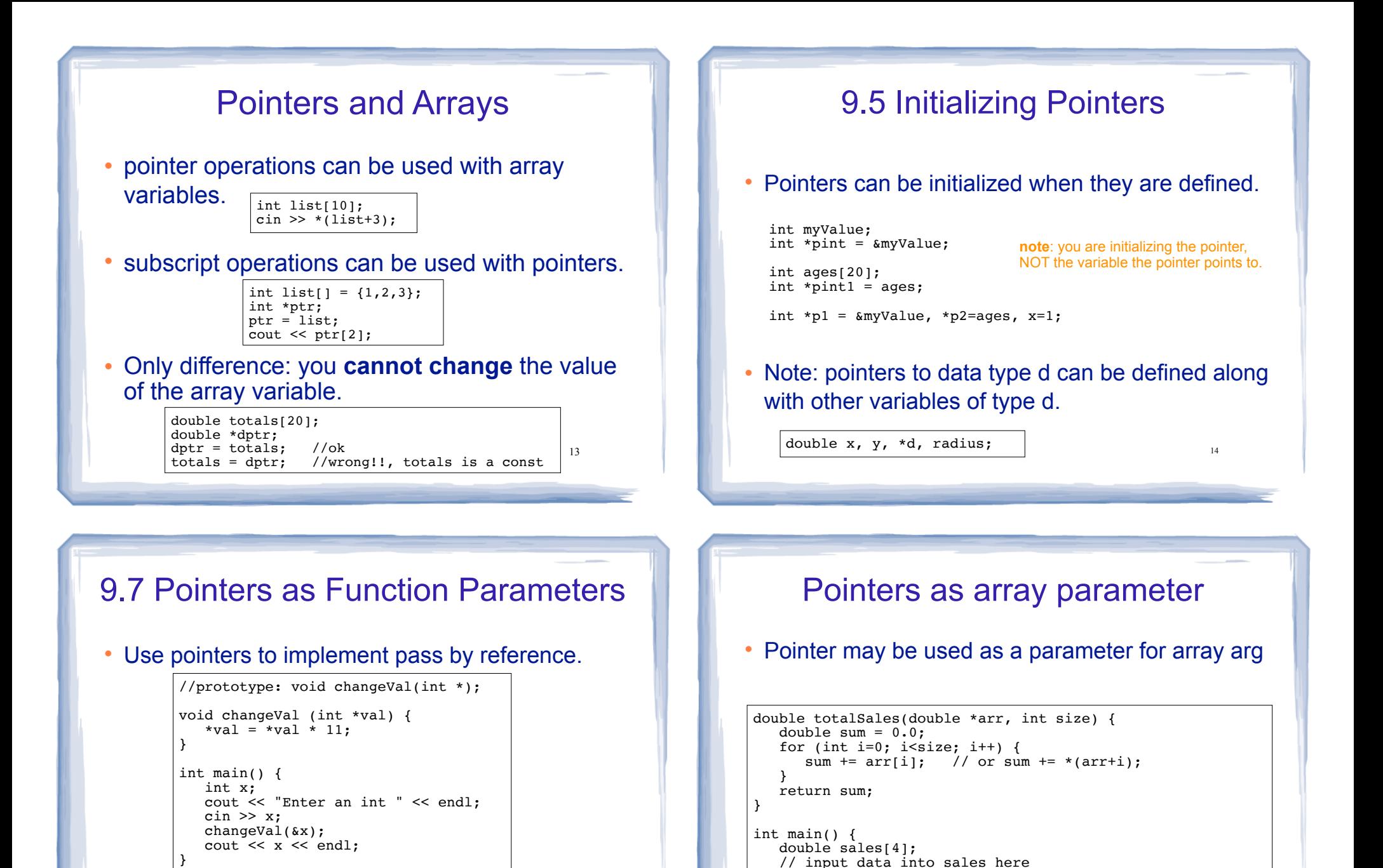

}

15

• How is the syntax different from using reference parameters?

16

cout << "Total sales: " << totalSales(sales, 4) << endl;

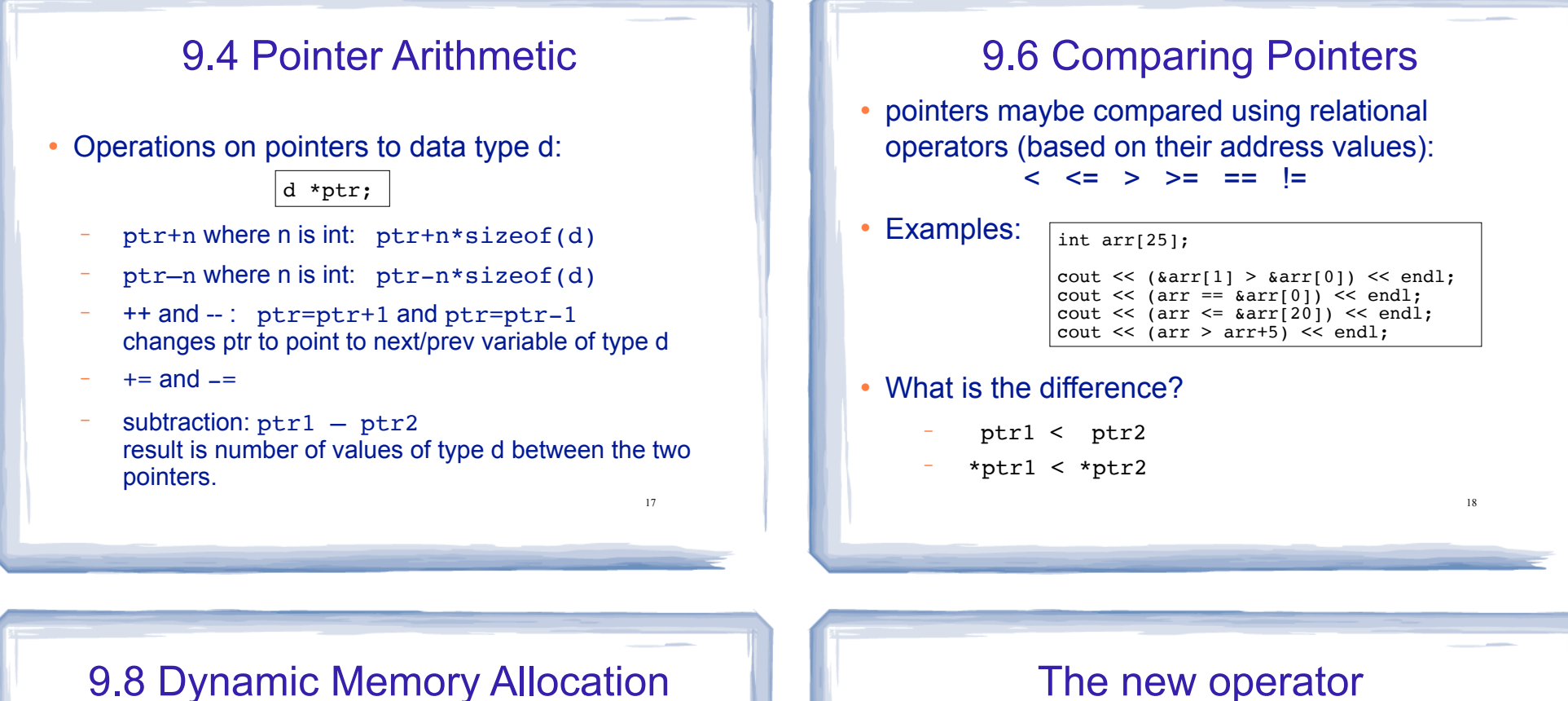

19

- When a function is called, memory for local variables is automatically allocated.
- When a function exits, memory for local variables automatically disappears.
- Must know ahead of time the maximum number of variables you may need.
- Dynamic Memory allocation allows your program to create variables on demand, during run-time.

The new operator

• "new" operator requests dynamically allocated memory for a certain data type:

> int \*iptr;  $iptr = new int;$

• new operator returns the address of a newly created anonymous variable.

20

• use dereferencing operator to access it:

```
*iptr = 11;
cin >> *iptr;
int value = *iptr + 3;
```
## Dynamically allocated arrays

• dynamically allocate arrays with new:

```
int *iptr; //for dynamically allocated array
int size;
cout << "Enter number of ints to be stored: ";
cin >> size;
iptr = new int[size];for (int i=0; i<size; i++) {<br>iptr[i] = i; // p
                           \frac{1}{2} populating the array
}
```
21 • Program will throw an exception and terminate if not enough memory available to allocate

## delete!

• When you are finished using a variable created with new, use the delete operator to destroy it:

int \*ptr; double \*array;  $ptr = new int:$  $array = new double[25];$ . . . delete ptr; delete [] array; // note [] required for dynamic arrays!

- Do not "delete" pointers whose values were NOT dynamically allocated using new!
- 22 • Do not forget to delete dynamically allocated variables (Memory Leaks!!).

#### 23 9.9 Returning Pointers from Functions • functions may return pointers: • The returned pointer must point to − dynamically allocated memory OR an item passed in via an argument int \* findZero (int arr[]) { int \*ptr; ptr = arr; while  $(*ptr != 0)$  ptr++; return ptr; } NOTE: the return type of this function is (int \*) or pointer to an int. NOTE: if the function returns dynamically allocated memory, then it is the responsibility of the calling function to delete it.  $\begin{array}{ccc} 23 & 2 \end{array}$  and  $\begin{array}{ccc} 24 & 2 \end{array}$  and  $\begin{array}{ccc} 24 & 2 \end{array}$  and  $\begin{array}{ccc} 24 & 2 \end{array}$

## Returning Pointers from Functions: **duplicateArray**

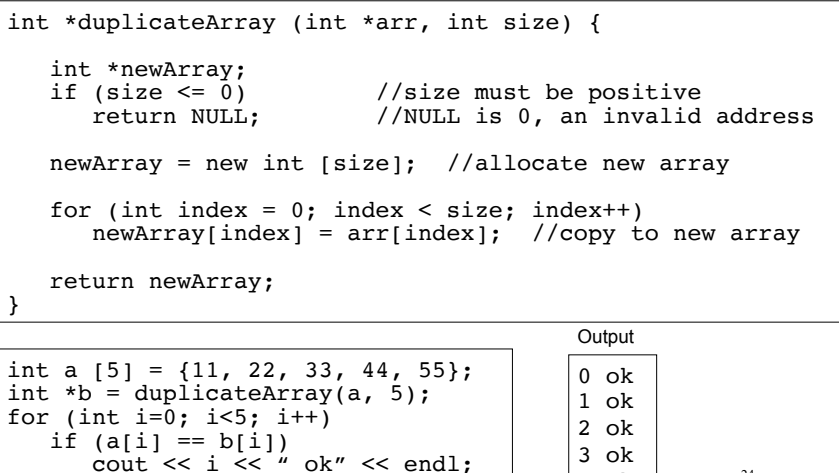

4 ok

delete [] b; //caller deletes mem

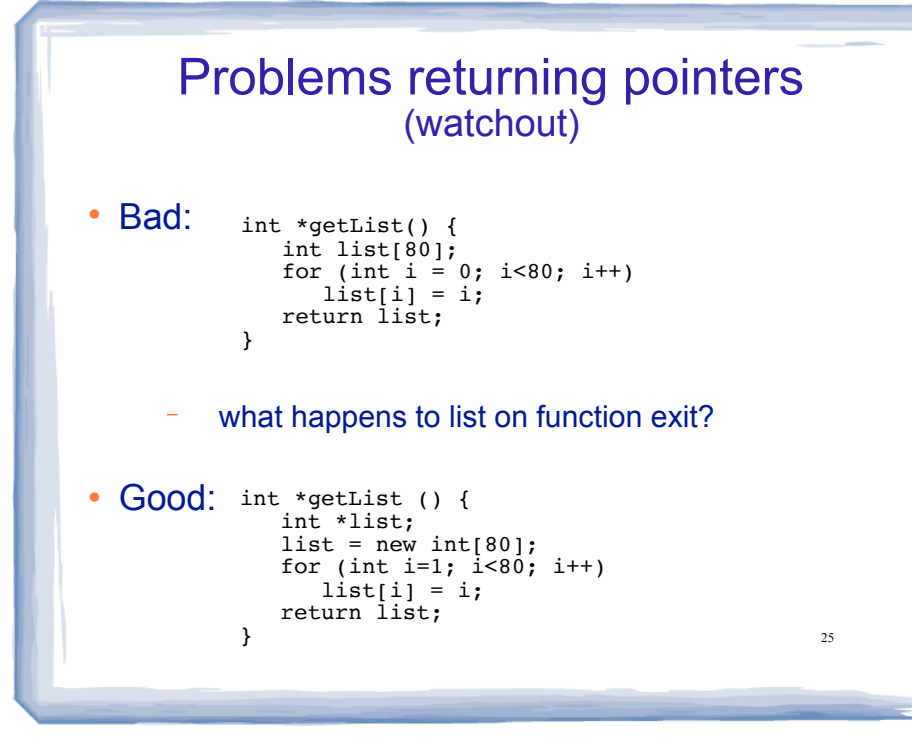

# Variable Length Arrays

• Some compilers allow you to use a variable to define the size of a regular (static) array:

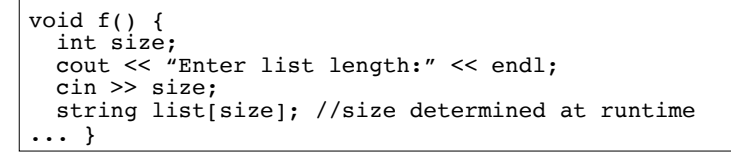

- − what happens to list on function exit?
- Like dynamic arrays, size is determined at runtime
- Unlike dynamic arrays, array is deleted/deallocated at the end of the function.
- $\begin{array}{c|c|c|c|c|c|c|c} \hline \end{array}$  25  $\begin{array}{c|c|c|c|c} \hline \end{array}$  This is NOT a feature of standard C++!!